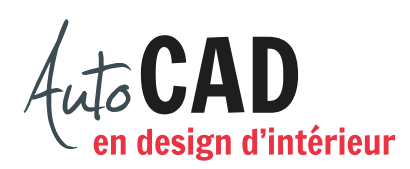

# **RÉSUMÉ DU MODULE 02**

Voici un résumé des commandes et des notions abordées dans le **module 02**. Nous vous recommandons de compléter ce résumé, de l'imprimer et de le consulter lors de la réalisation de vos travaux.

#### **Ouvrir et fermer un fichier existant**

- **Ouvrir Dessin**
- **Fermer**
- **Enregistrer**
- **Enregistrer sous**

### **Ouvrir et préparer un nouveau fichier**

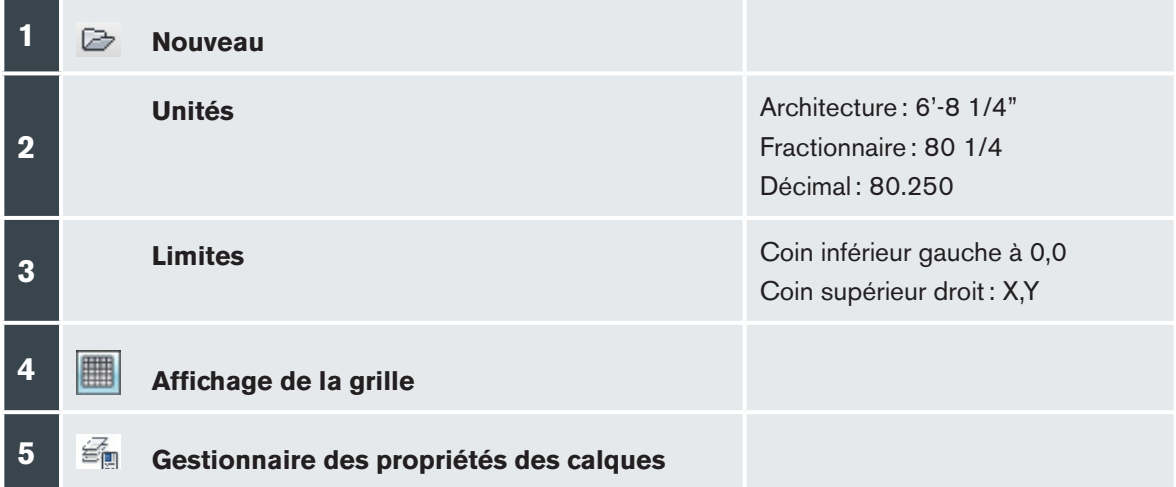

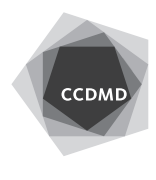

**2**

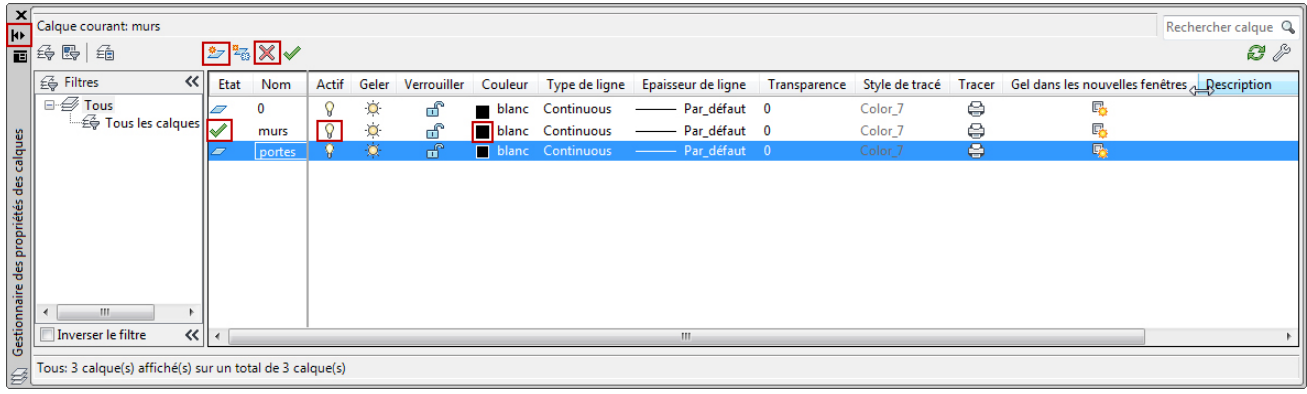

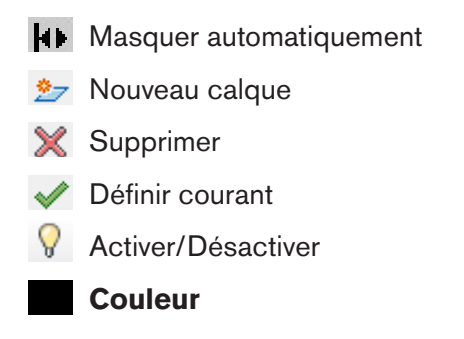

## **Créer un fichier gabarit**

### **Commencer un dessin à partir d'un fichier gabarit personnel**

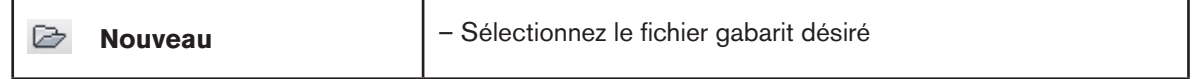

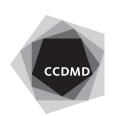

# **Dessiner des lignes**

**Ligne**  Option an**N**uler

Option **C**lore

#### **Effacer des objets**

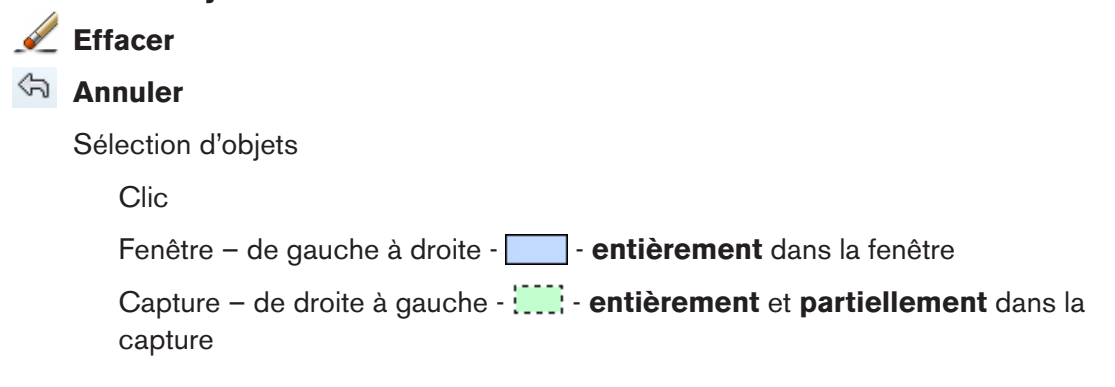

# **Agrandir, réduire et déplacer un dessin dans un fichier**

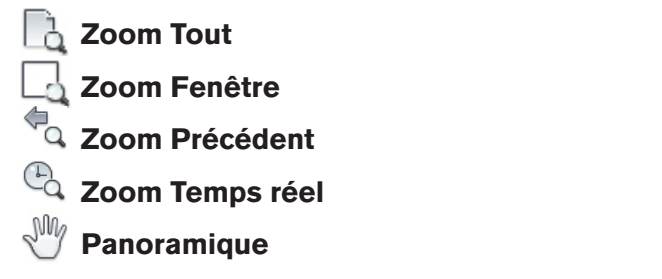

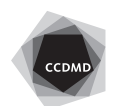